## CMSC 150 INTRODUCTION TO COMPUTING

ACKNOWLEDGEMENT: THESE SLIDES ARE ADAPTED FROM SLIDES PROVIDED WITH INTRODUCTION TO PROGRAMMING IN JAVA: AN INTERDISCIPLINARY APPROACH, SEDGEWICK AND WAYNE (PEARSON ADDISON-WESLEY 2007)

LECTURE 2

 $\mathbf O$ 

- DATA!
- PRIMITIVE TYPES AND OPERATIONS ON THEM
- MATH, STRING

#### DATA

- At the lowest level literally combination of 0s and 1s
- We need to think on a higher level to make programming easier. Java lets us do this.
	- We can think more 'mathematically' and more 'logically' compared with just 0s and 1s
	- Uses integral numbers, real numbers, true/false values, and characters

#### GOOD CODERS...

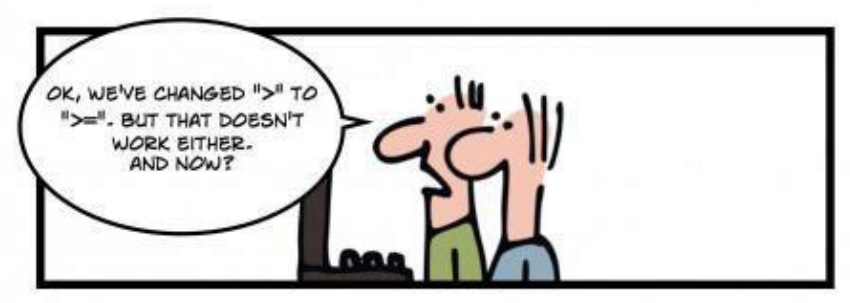

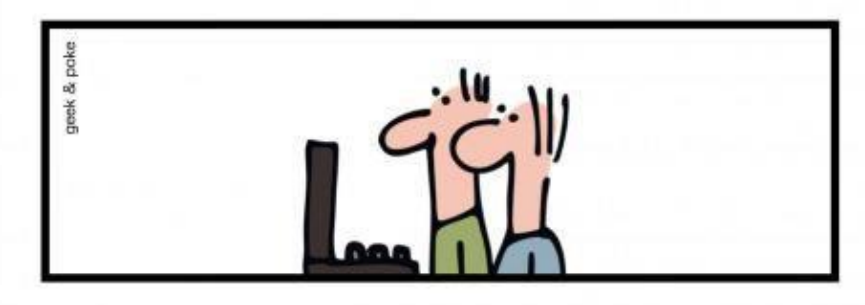

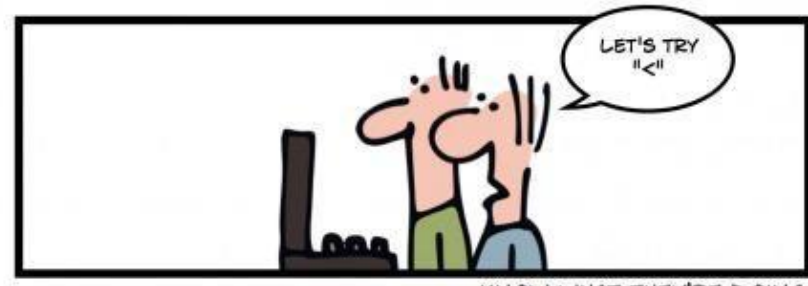

... KNOW WHAT THEY'RE DOING

#### BUILT-IN DATA TYPES

- Data type. A set of values and operations defined on those values.
- Operations are completed using operators (e.g., '+')

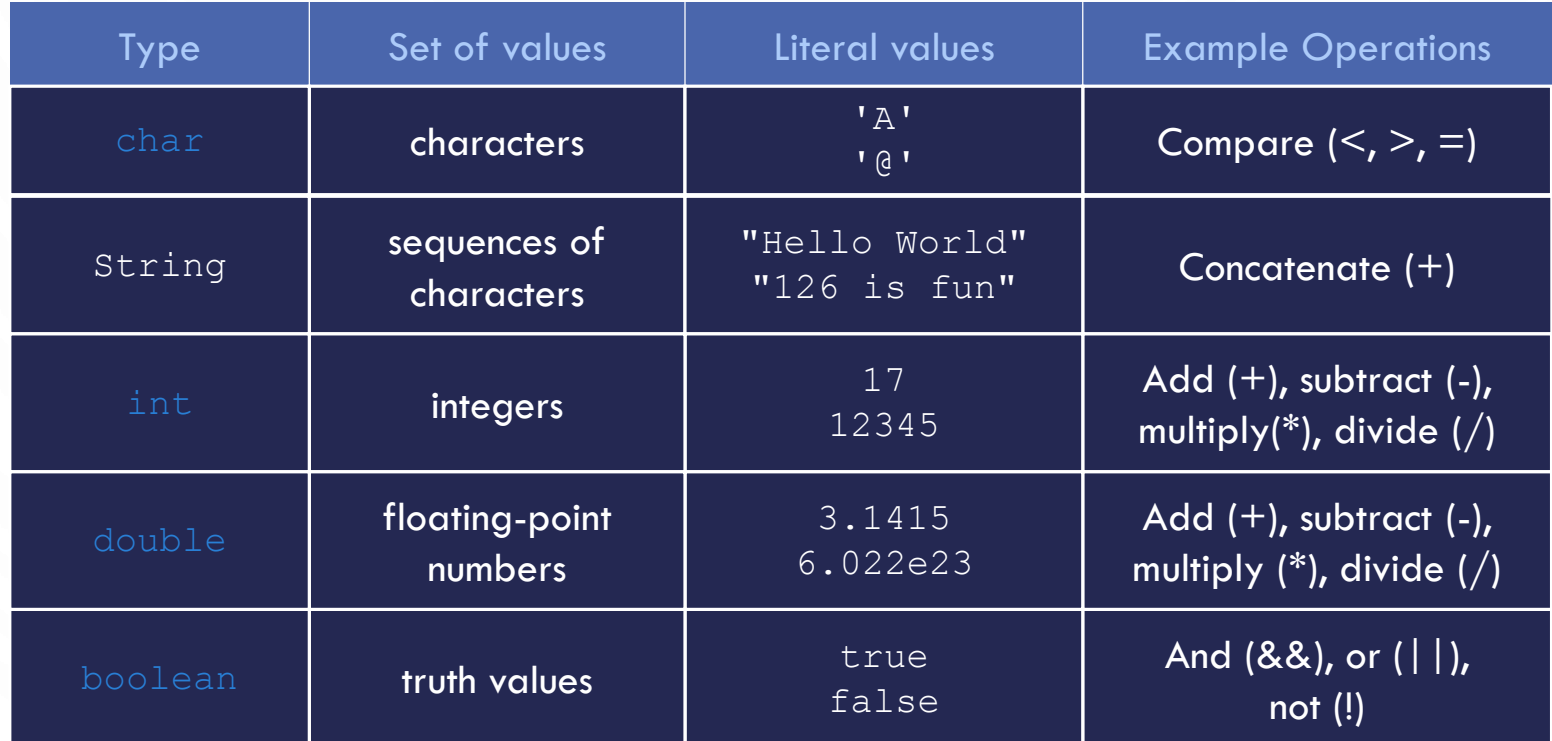

#### BASIC DEFINITIONS

- Type. A set of values and allowable operations.
- Variable. A name that refers to a value of a type.
- Declaration. Notifying the compiler that a variable exists.
	- Must be done before a variable can be used!
- Literal. Programming language representation of a value.
- Assignment statement. Associates a value with a variable. Operator  $=$
- Statement. "A line of code". ends with ';'
- Expression. A combination of one or more variables, values, operators, and functions which produce another value. Example:  $a + b$  produces a new value.

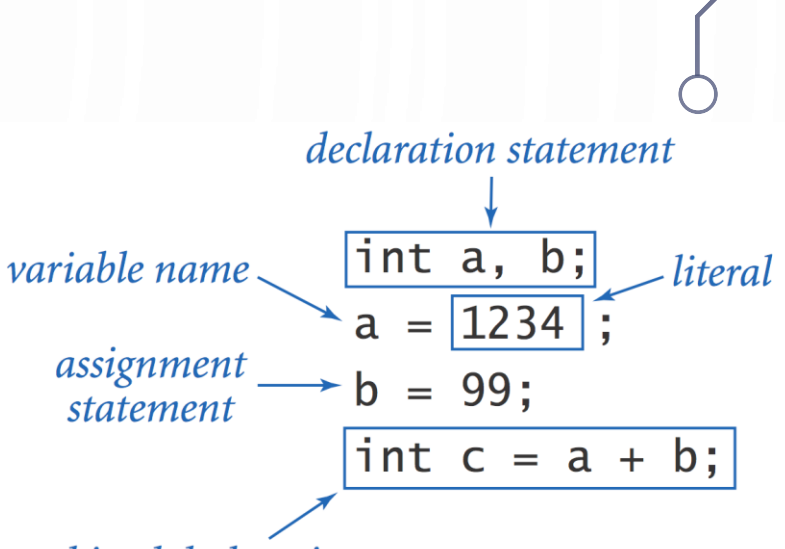

combined declaration and assignment statement

#### ACTIVITY - TRACE

- With a partner, create a table of variable values after each statement.
- This is called a Trace

int a, b;

\n
$$
a = 1234;
$$
\n
$$
b = 99;
$$
\nint t = a;

\n
$$
a = b;
$$
\n
$$
b = t;
$$
\nAnswer to be revealed!

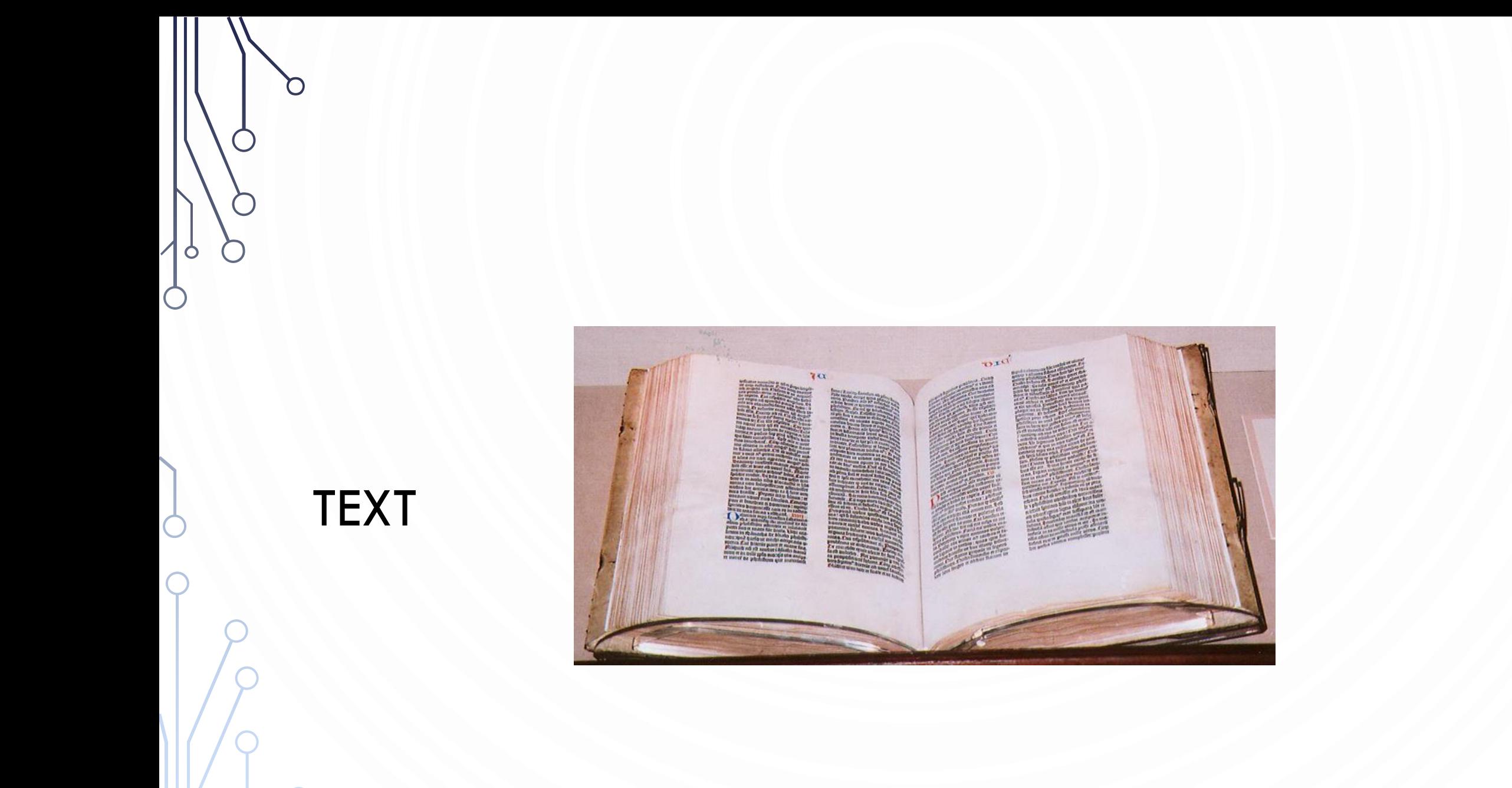

### **TEXT**

- String data type. A sequence of characters. Useful for program input and output.
- Caveat. Meaning of characters "1234"  $\mathbf{H}$ depends on context. $\ddotmark$ w character

operator operator white white **Space** space "1234" "99" characters

"99"

 $\mathbf{u}$ 

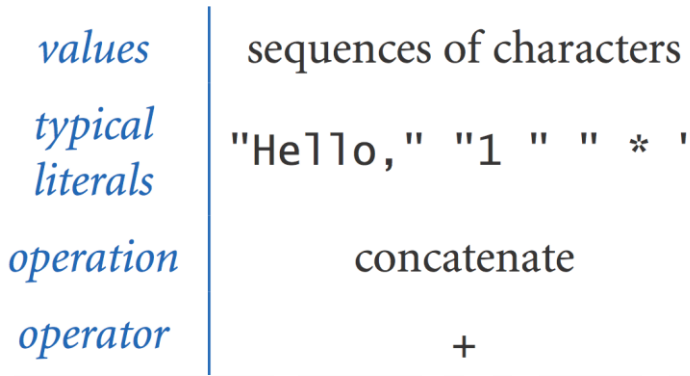

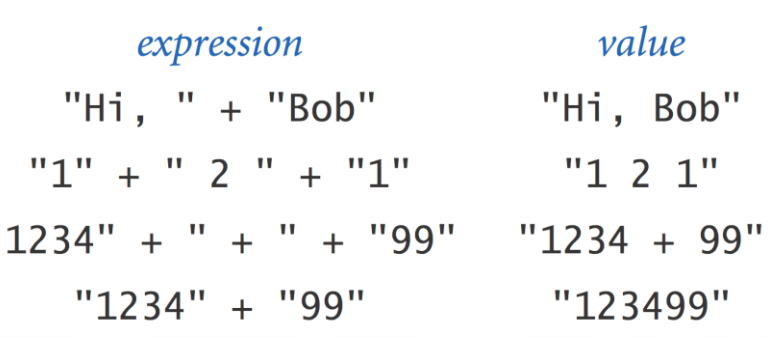

### **CONCATENATION** EXAMPLE – SUBDIVISIONS OF A RULER

- **1. public class** Ruler {
- 2. **public static void** main(String[] args) {
- 3. String ruler1 =  $"1",$  // "1"
- 4. String ruler $2 =$  ruler $1 +$  " $2$ " + ruler $1$ ; // "1 2 1"
- 5. String ruler3 = ruler2 + " 3 " + ruler2;  $\frac{1}{12}$  1 3 1 2 1"
- 6. String ruler4 = ruler3 + " 4 " + ruler3;  $\frac{1}{12}$  1 3 1 2 1 4 1 2 1 3 1 2 1"
- 7. System.out.println(ruler4);

% **java Ruler** 1 2 1 3 1 2 1 4 1 2 1 3 1 2 1

8. }

9. }

D  $\bullet$ 

 $\bigcap$ 

#### **INTEGERS**

…, -5, -4, -3, -2, -1, 0, 1, 2, 3, 4, 5, …

#### **INTEGERS**

 $\Box$ 

• **int** data type. Integral values. Useful for expressing mathematics.

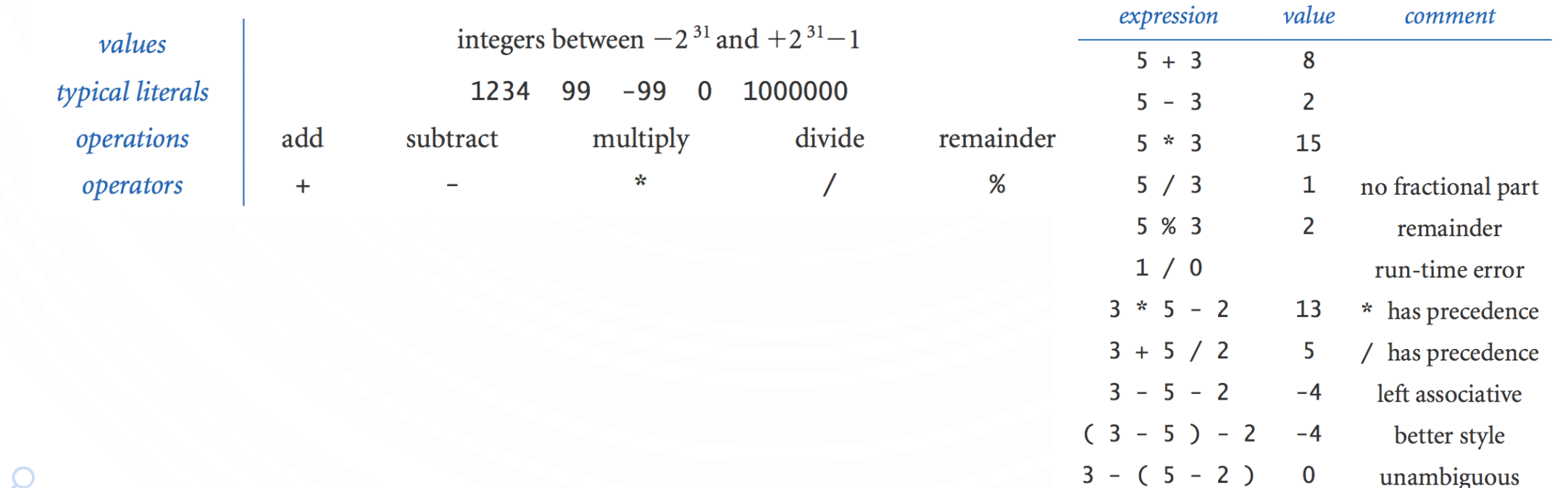

#### INTEGER OPERATIONS

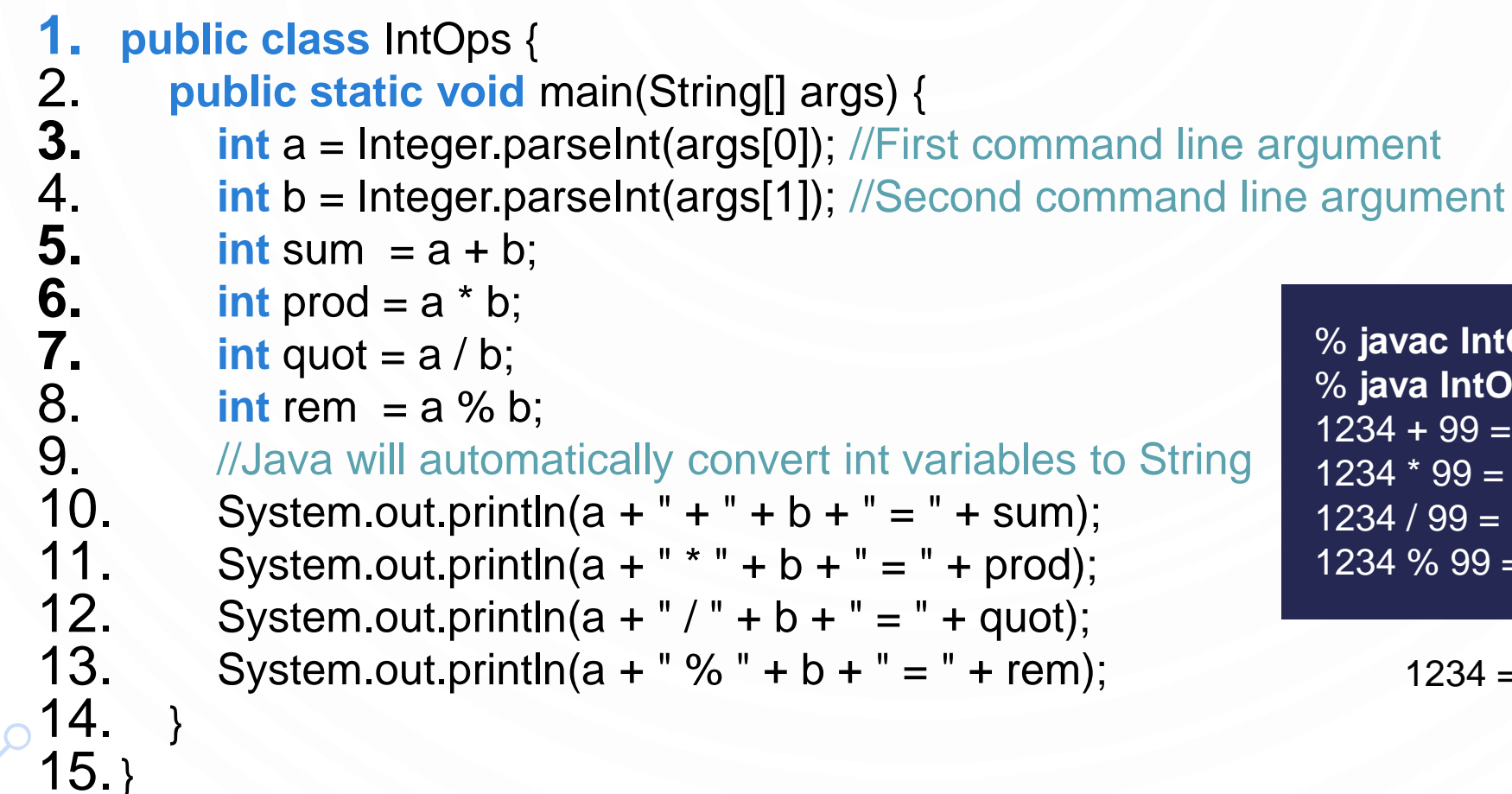

% **javac IntOps.java** % **java IntOps 1234 99**  $1234 + 99 = 1333$  $1234 * 99 = 122166$  $1234 / 99 = 12$  $1234 \% 99 = 46$ 

 $1234 = 12*99 + 46$ 

#### FLOATING-POINT NUMBERS

 $\bigcap$ 

O

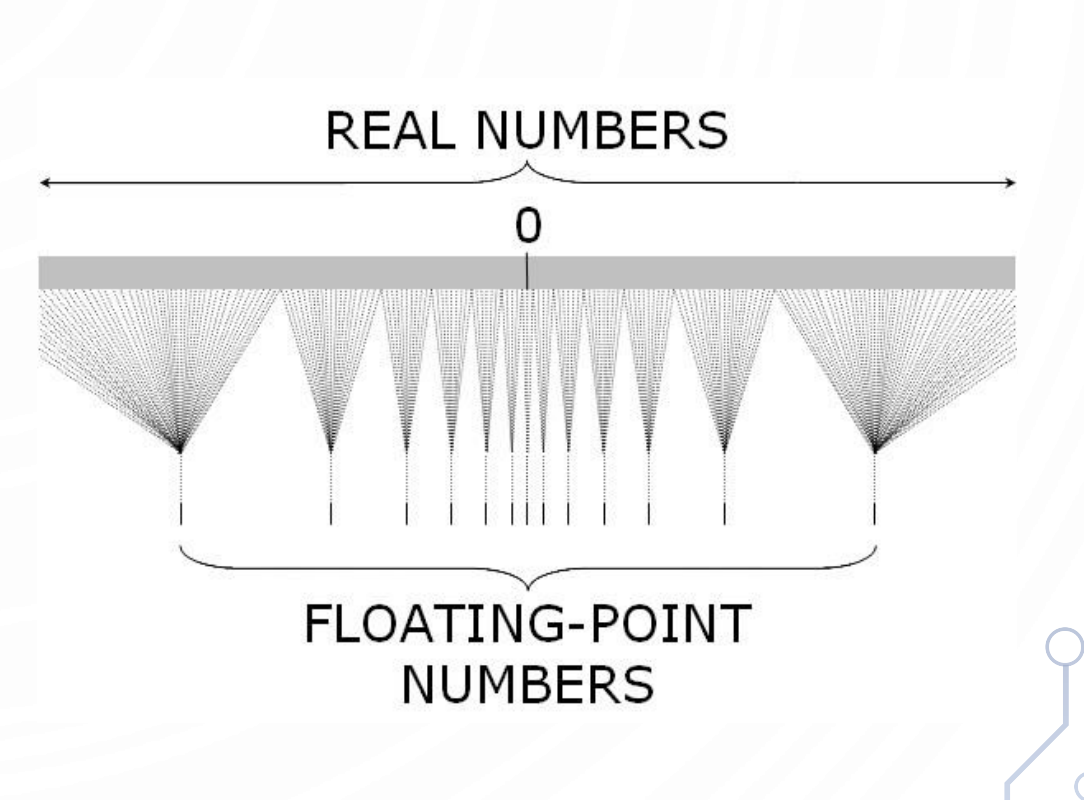

#### FLOATING-POINT NUMBERS

• **double** data type. Real numbers. Useful in scientific applications.

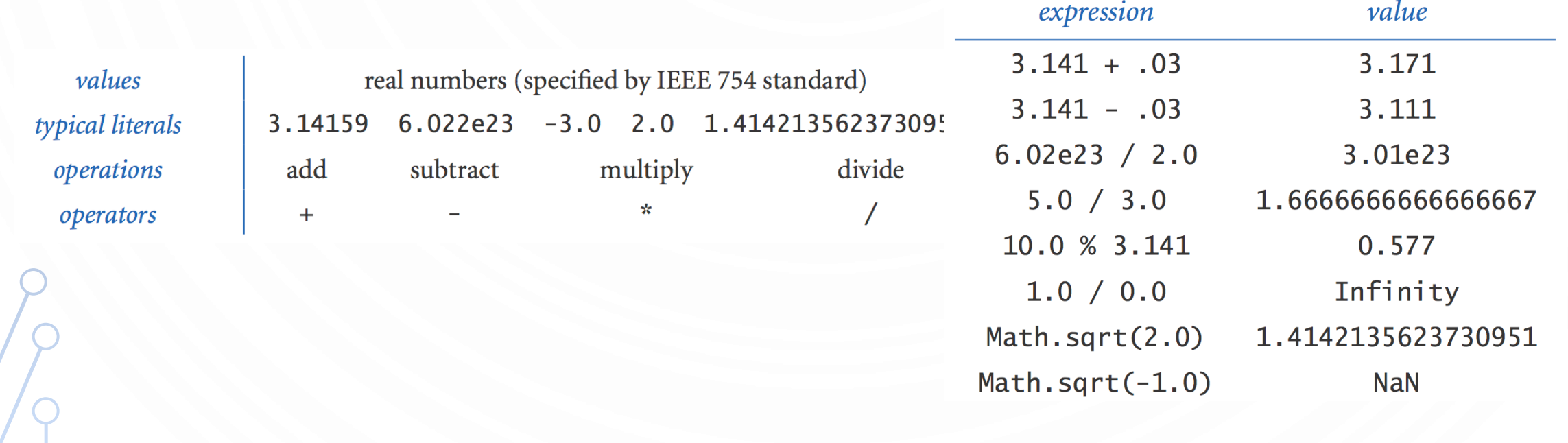

#### EXCERPTS FROM JAVA'S MATH LIBRARY

public class Math

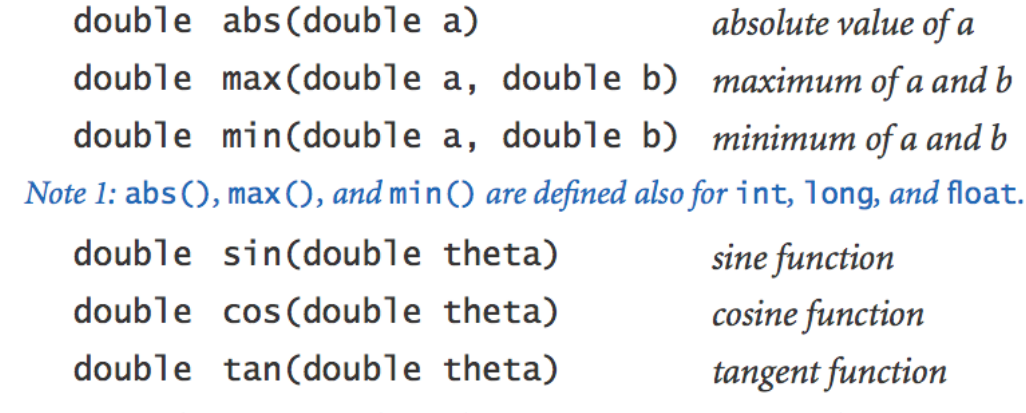

Note 2: Angles are expressed in radians. Use toDegrees() and toRadians() to convert. Note 3: Use as in (), acos (), and at an () for inverse functions.

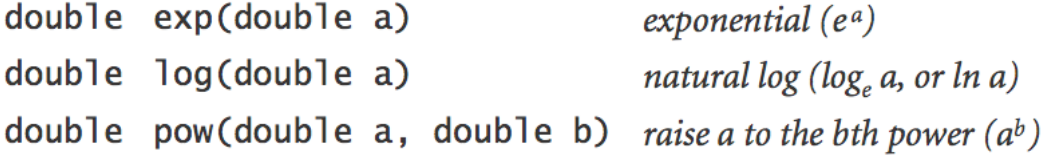

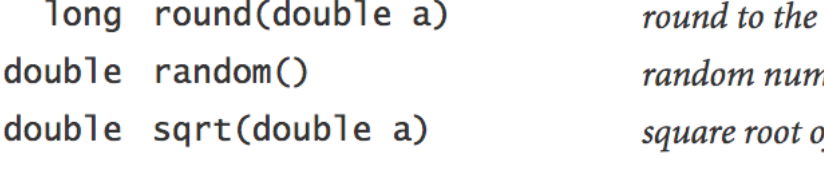

double E double PI nearest integer nber in  $[0, 1)$ of a

value of e (constant) value of  $\pi$  (constant)

#### QUADRATIC EQUATION

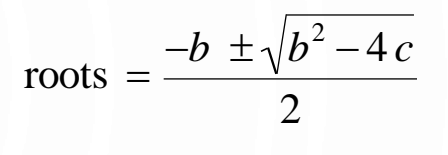

**1. public class Quadratic {**<br>**2. public static void** main 2. **public static void** main(String[] args) {

3. // parse coefficients from command-line<br>4. double b = Double.parseDouble(args[0] 4. **double** b = Double.parseDouble(args[0]);<br>5. **double** c = Double.parseDouble(args[1]); **double** c = Double.parseDouble(args[1]);

6. // calculate roots<br>7. **double** discrimin 7. **double** discriminant = b\*b - 4.0\*c;<br>8. **double** d = Math.sqrt(discriminant<br>**9. double** root1 =  $(-b + d) / 2.0$ ; **double** d = Math.sqrt(discriminant);

- **9. double** root1 =  $(-b + d)/2.0$ ;<br>**10. double** root2 =  $(-b d)/2.0$ ;
	- **double** root $2 = (-b d) / 2.0$ ;

11. // print them out<br>12. System.out.print 12. System.out.println(root1);<br>13. System.out.println(root2); System.out.println(root2);

14. } 15. }

 % **java Quadratic –3.0 2.0 Here – command line inputs** 2.0 1.0

% **java Quadratic –1.0 –1.0** 1.618033988749895 -0.6180339887498949

% **java Quadratic 1.0 1.0** NaN NaN – Not a Number **NaN** 

% **java Quadratic 1.0 hello** java.lang.NumberFormatException: hello

% **java Quadratic 1.0** java.lang.ArrayIndexOutOfBoundsException

### OPERATOR PRECEDENCE (ORDERING)

- Operator ordering has defined precedence
- Can impose your own with () in an expression
	- $a * b + c$  vs  $a * (b + c)$

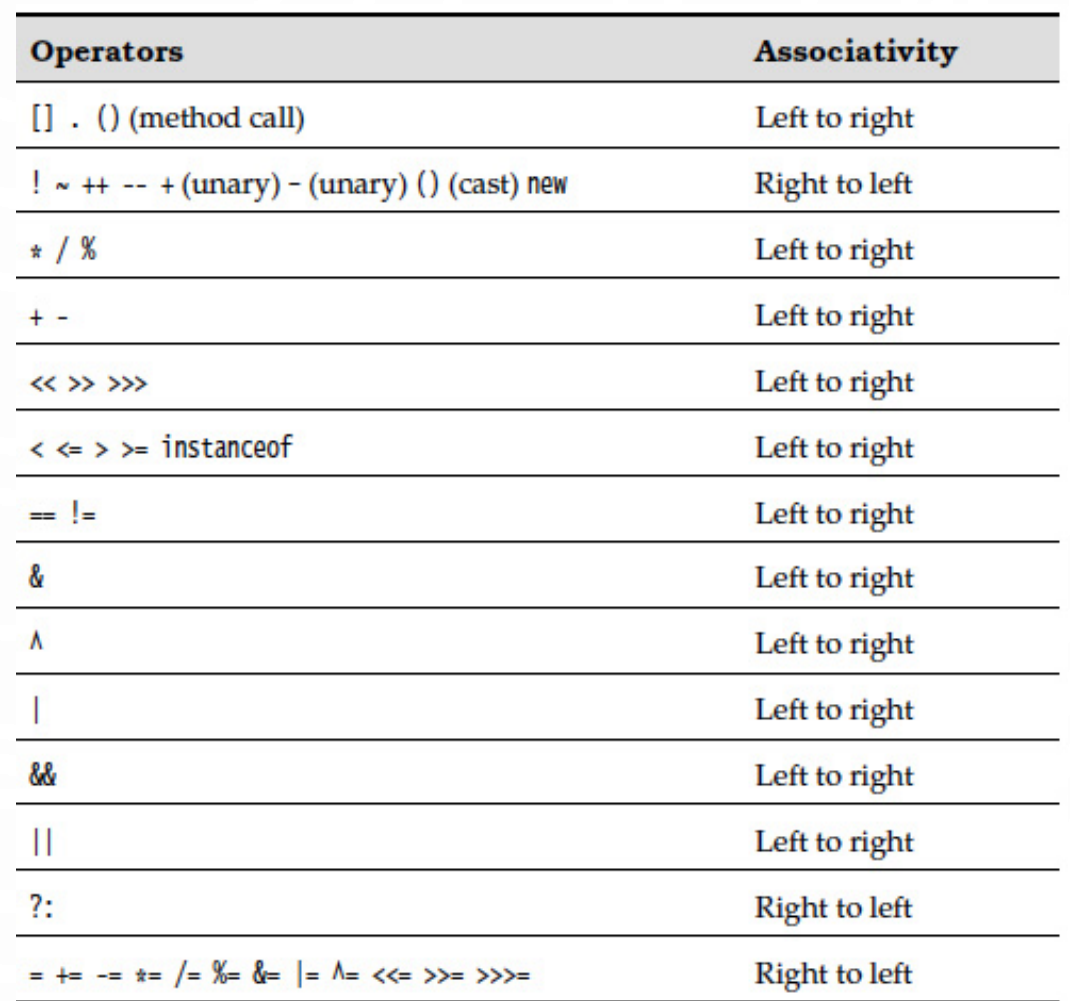

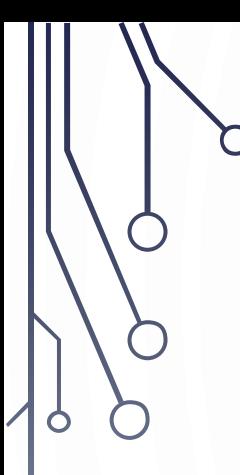

 $\subset$ 

#### BOOLEANS

TO BE OR NOT TO BE?

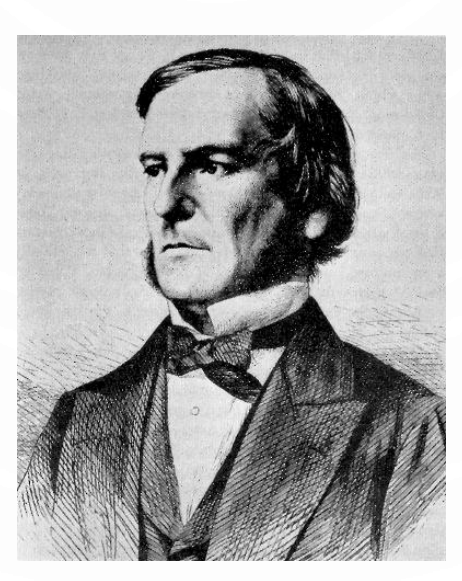

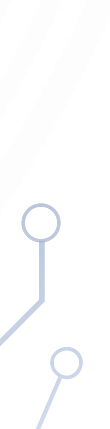

#### BOOLEANS

• Boolean data type. Useful to control logic and flow of a program. Reminiscent of '0's and '1's…

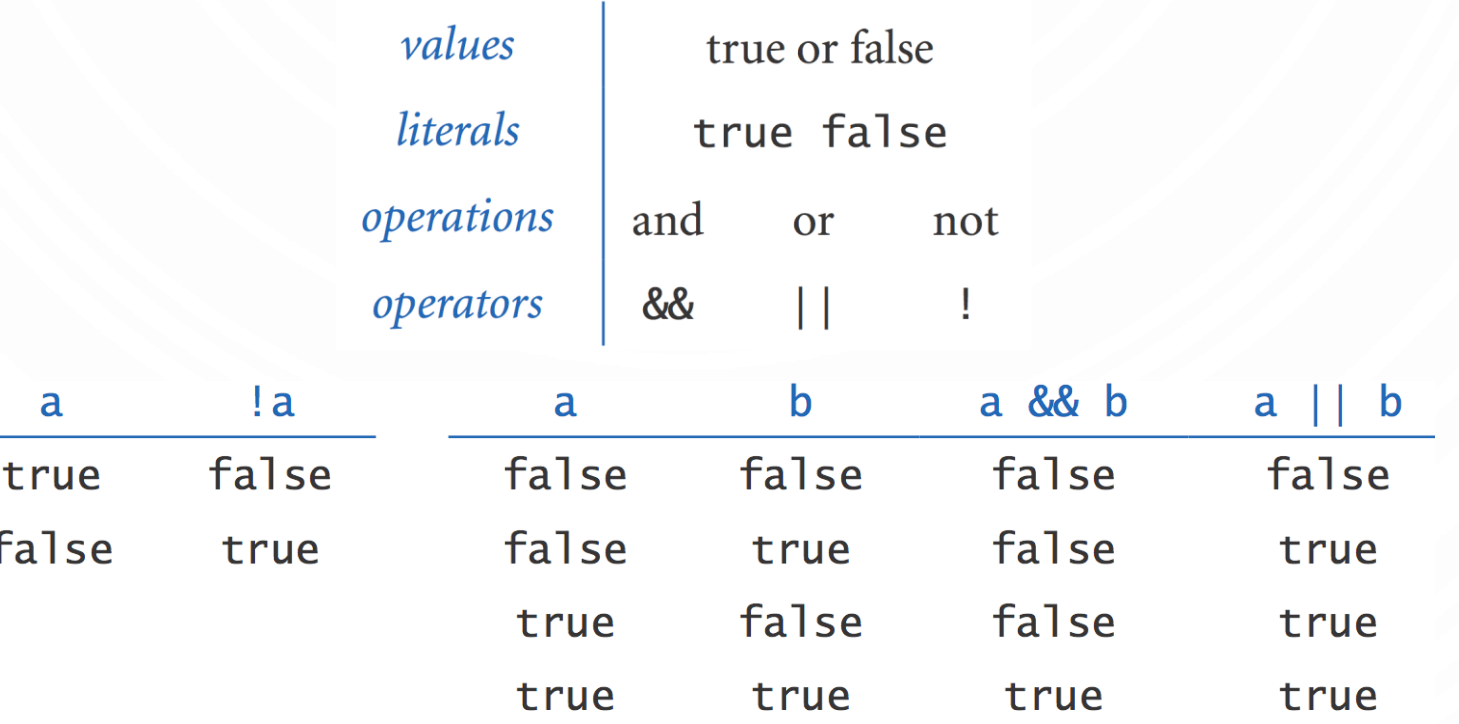

# ACTIVITY – BOOLEANS

- Make the truth table for the following. () help define order of operations.  $((A 88.1B) || (B 88.1A))$
- What combinations of A, B, C make the following expression true?  $((A || C) 88 (A 88 B))$

#### COMPARISON OPERATORS

• Comparisons. Take two operands of one type (e.g., int) and produce a result of type boolean.

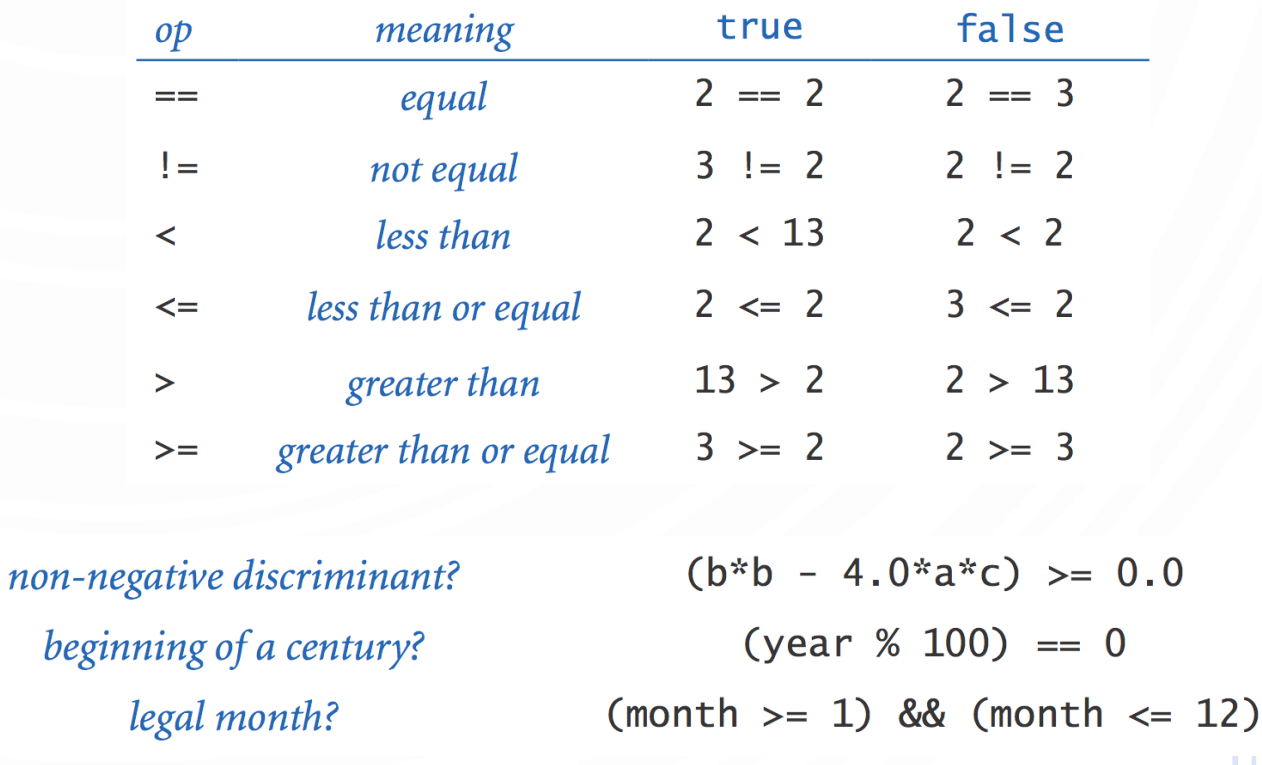

### LEAP YEAR

7.

11. }

12.}

- **1. public class** LeapYear {
- 2. **public static void** main(String[] args) {<br>3. **int** year = Integer.parseInt(args[0]);
- 3. **int** year = Integer.parseInt(args[0]);<br>4. **boolean** isLeapYear;
	- 4. **boolean** isLeapYear;

% **java LeapYear 2004** true % **java LeapYear 1900** false % **java LeapYear 2000** true

## 5. // divisible by 4 but not 100<br>6. isLeapYear = (year % 4 ==

isLeapYear = (year % 4 == 0) && (year % 100 != 0);

8. // or divisible by 400<br>9. isLeapYear = isLeap isLeapYear = isLeapYear || (year % 400 == 0);

10. System.out.println(isLeapYear);

#### TYPE CONVERSION

 $\circ$ 

 $\subset$ 

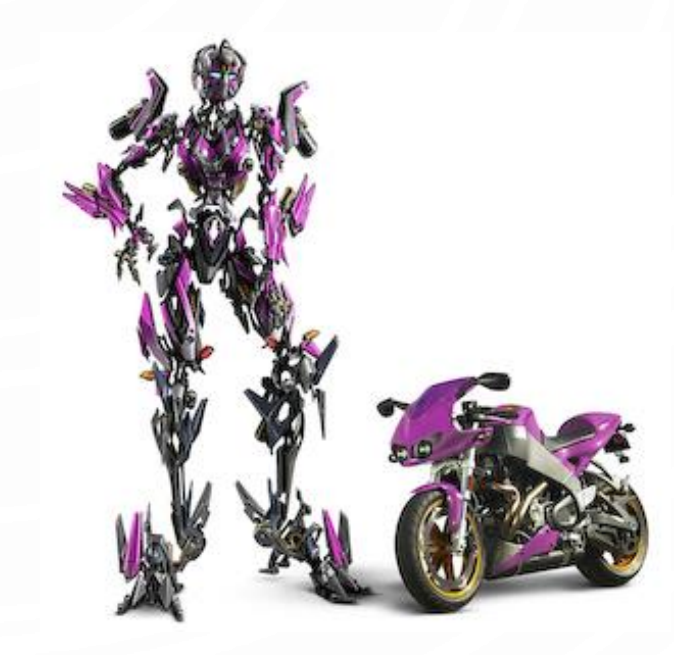

#### TYPE CONVERSION

- Type conversion. Convert value from one data type to another.
	- Automatic: no loss of precision; or with strings.
	- Explicit: cast; or method.

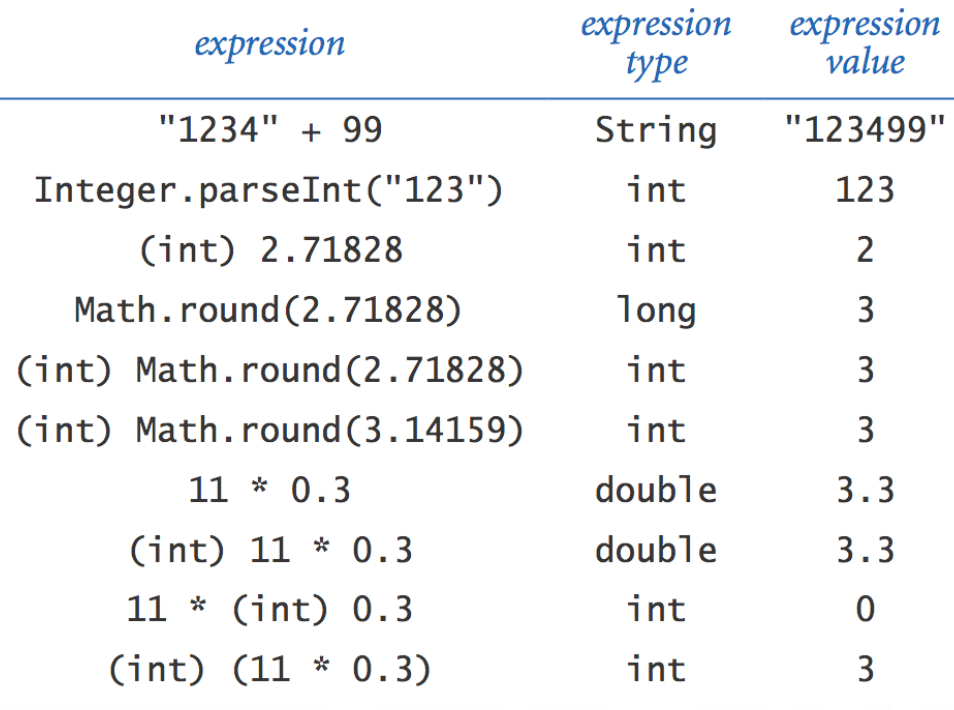

#### RANDOM INTEGER BETWEEN 0 AND  $n-1$

**1. public class** RandomInt { 2. **public static void** main(String[] args) {<br>3. **int N** = Integer.parseInt(args[0]); // ar 3. **int** N = Integer.parseInt(args[0]); // args[0] converted from String to int<br>4. **double**  $r = \text{Math.random}()$ ; // Get double between 0.0 and 1.0<br>5. **int**  $n = (\text{int}) (r * N)$ ; // First, N is converted to double implicitely double  $r = \text{Math.random}()$ ; // Get double between 0.0 and 1.0 **5. int**  $n = (int) (r * N)$ ; // First, N is converted to double implicitely 6. 6.  $\frac{1}{100}$  // Second, the result is converted explicitely to int System out println("random integer is " + n): // n converted from int to System.out.println("random integer is "  $+$  n);  $//$  n converted from int to **String** 8. } 9. } % **java RandomInt 6** random integer is 3

% **java RandomInt 6** random integer is 0 % **java RandomInt 10000** random integer is 3184

#### SUMMARY

- A data type is a set of values and operations on those values.
	- String text processing.
	- **double, int** mathematical calculation.
	- **boolean** decision making.
	- In Java, you must:
		- Declare type of values.
		- Convert between types when necessary. However, can cause disastrous errors, e.g. Ariane 5 rocket
- Why do we need types?
	- Represent things! Perform computations on things!

• example of bad type conversion

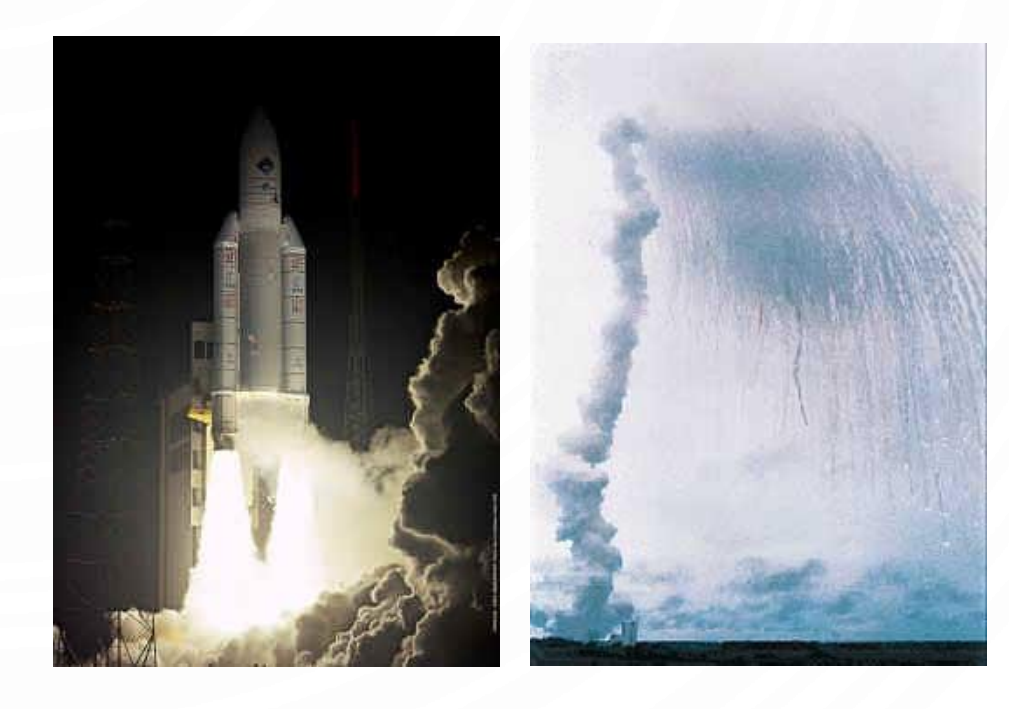